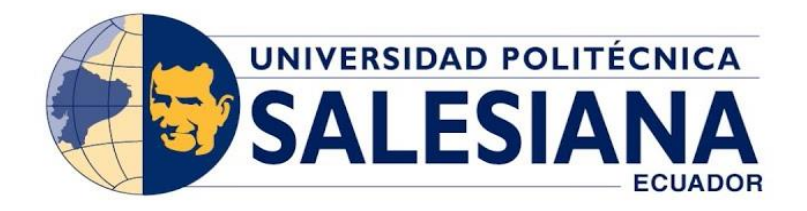

## **UNIVERSIDAD POLITÉCNICA SALESIANA SEDE GUAYAQUIL CARRERA DE ELECTRÓNICA Y AUTOMATIZACIÓN**

## **"PROTOTIPO DE ROBOT AGV TRANSPORTADOR DE MATERIALES CON RUEDAS OMNIDIRECCIONALES"**

## **TRABAJO DE TITULACIÓN PREVIO A LA OBTENCIÓN DEL TÍTULO DE INGENIERO ELECTRÓNICO**

AUTORES: **MEDINA VERA ANDY JOAO JARA PILCO ROBINSON DANIEL**

TUTOR: **Ing. Orlando Barcia Msc.**

GUAYAQUIL – ECUADOR 2023

## CERTIFICADO DE RESPONSABILIDAD Y AUDITORIA DEL TRABAJO DE TITULACIÓN.

Yo, Medina Vera Andy Joao con documento de identificación N.º 0931777593; manifestando que:

高校的名词复数形式

<span id="page-1-0"></span>Anglio Carri Alda Cro Ca

Soy el autor y responsable del presente trabajo; y, autorizo a que sin fines de lucro la Universidad Politécnica Salesiana puede usar, difundir, reproducir o publicar de manera total o parcial el presente trabajo de titulación.

Guayaquil, 11 de agosto del año 2023

 $\mathcal{R}^{j} \rightarrow$ 

Madina Vala Ande Jose

Justabal 1276 sugab del ano 123

Atentamente,

Andy Medina

Medina Vera Andy Joao C.I: 0931777593

## <span id="page-2-0"></span>CERTIFICADO DE RESPONSABILIDAD Y AUDITORIA DEL TRABAJO DE TITULACIÓN.

Yo, Jara Pilco Robinson Daniel con documento de identificación Nº0941321481; manifestando que:

Soy el autor y responsable del presente trabajo; y, autorizo a que sin fines de lucro la Universidad Politécnica Salesiana puede usar, difundir, reproducir o publicar de manera total o parcial el presente trabajo de titulación.

Güayaquil, 11 de agosto del año 2023

Susuabak in the short in tone in the

Atentamente,

Jara Pilco Robinson Daniel C.I: 0941321481

## <span id="page-3-0"></span>CERTIFICADO DE CESIÓN DE DERECHOS DE AUTOR DEL TRABAJO DE TITULACIÓN A LA UNIVERSIDAD POLITÉCNICA SALESIANA.

us viste documento citietimemente que So characterists con autopolentent susc l a zambu la schede dar cabajo liver e vice a didas a la biologon de la briversidad.

Nosotros, Medina Vera Andy Joao con documento de identificación Nº0931777593 y Jara Pico Robinson Daniel con documento de identificación Nº0941321481, expresamos nuestra voluntad y por medio del presente documento cedemos a la Universidad Politécnica Salesiana la titularidad sobre los derechos patrimoniales en virtud de que somos autores del proyecto técnico: "Prototipo de robot AGV transportador de materiales con ruedas omnidireccionales", el cual ha sido desarrollado para optar por el título de: Ingeniero Electrónico, en la Universidad Politécnica Salesiana, quedando la Universidad facultada para ejercer plenamente los derechos cedidos anteriormente.

En concordancia con lo manifestado, suscribimos este documento en el momento que hacemos la entrega del trabajo final en formato digital a la biblioteca de la Universidad Politécnica Salesiana.

Guayaquil, 11 de agosto del año 2023

Atentamente.

Andy Medina Vero

Medina Vera Andy Joao C.I.: 0931777593

a, touts de la Unversidad

Jara Pilco Robinson Daniel C.I.: 0941321481

<span id="page-4-0"></span>CERTIFICADO DE DIRECCIÓN DEL TRABAJO DE TITULACIÓN.

Yo, Orlando Barcia Ayala con documento de identificación Nº1309445714, docente de la Universidad Politécnica Salesiana, declaro que bajo mi tutoria fue desarrollado el trabajo de titulación: Prototipo de robot AGV transportador de materiales con ruedas omnidireccionales, realizado por Medina Vera Andy Joao con documento 093177759-3 y por Jara Pilco Robinson Daniel con documento de identificación Nº0941321481, obteniendo como resultado final el trabajo de titulación bajo la opción de Proyecto Técnico que cumple con todos los requisitos determinados por la Universidad Politécnica Salesiana.

Guayaquil, 11 de agosto del año 2023

irti. O sanda berdea Andis Mest

Atentamente, Ing. Orlando Barcia Ayala Mgtr CI: 1309445714

### **DEDICATORIA**

<span id="page-5-0"></span>Con profundo cariño y alegría quiero dedicar este logro a Dios que nunca nos abandona y siempre está con nosotros, para mis abuelos y tía que desde el cielo me cuidaron y me siguen cuidando en este camino estudiantil, nunca me siento solo porque sé que ellos están conmigo.

A mis padres quienes hicieron todo lo posible para que yo cumpla este logro, y siempre estuvieron allí motivándome, felicitándome por las cosas logradas y momentos buenos, pero también estuvieron levantándome en los momentos que sentía que nada tenía solución.

A mi abuelita que siempre nos da su bendición y en sus oraciones siempre pide por nosotros para que al salir de nuestro pueblo y venir a la ciudad no nos pase nada malo, y así lograr este sueño tan anhelado.

A mis hermanas que estuvieron siempre dándome ese apoyo y ayudándome en lo que más podían. A mi familia en general por su incondicional confianza en mí.

Mis amigos con los que compartimos momentos malos y buenos en esta carrera estudiantil, pero que siempre estuvimos para darnos apoyo mutuamente.

MEDINA VERA ANDY JOAO

V

## **DEDICATORIA**

Dedico este trabajo de tesis a Dios, fuente de inspiración y guía constante en cada paso de nuestro camino académico.

A mis padres, por su amor incondicional, apoyo y sacrificio que han hecho posible mi formación, son un faro de sabiduría y cariño en mi vida.

A mi familia, por ser el cimiento de nuestro crecimiento y desarrollo.

Cada uno ha sido una parte fundamental en este logro, y esta tesis es un tributo a su amor y apoyo constante.

JARA PILCO ROBINSON DANIEL

### <span id="page-7-0"></span>**AGRADECIMIENTO**

¡No podríamos estar más emocionados al agradecer a todas las personas increíbles que hicieron posible esta tesis! En primer lugar, un agradecimiento a nuestro asesor y profesores por su súper guía y paciencia infinita. Y cómo olvidar a nuestras familias por ser nuestros fans número uno y por siempre estar ahí para celebrar nuestras victorias Un agradecimiento a nuestros amigos que nos dieron su opinión honesta y nos sacaron sonrisas en los momentos de desesperación. Y por supuesto, a todas las páginas web, libros, y fuentes de datos que nos iluminaron con su sabiduría.

Esta tesis es como un cóctel perfecto de esfuerzo, apoyo y risas, y cada uno de ustedes tiene una parte especial en ella. ¡Vamos a seguir brillando juntos en el futuro!"

MEDINA VERA ANDY JOAO JARA PILCO DANIEL JARA

### <span id="page-8-0"></span>**RESUMEN**

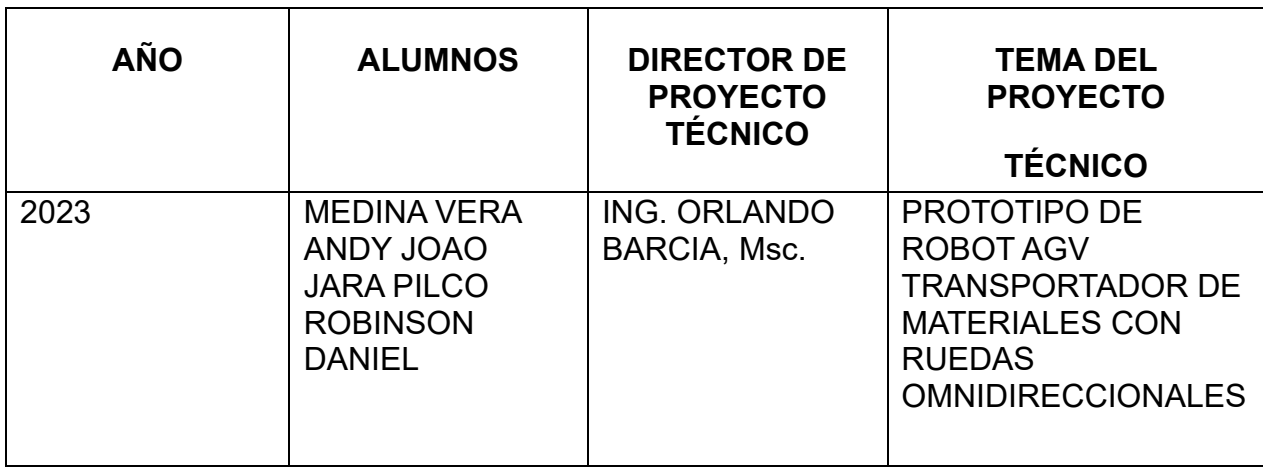

El sistema se basa en un controlador Arduino Mega y se integra con una aplicación móvil que permite alternar entre los modos manual y automático, con indicadores visuales en una pantalla LCD. Se centra en el diseño y desarrollo de un robot móvil automatizado con ruedas omnidireccionales capaz de transportar materiales de manera eficiente. Estas ruedas necesitan un control diferente a las ruedas convencionales pues se debe variar su sentido en cada una para lograr el movimiento del robot hacia una dirección.

En el modo automático, el robot utiliza algoritmos para seguir una línea trazada en el suelo y evitar obstáculos en su camino. En este modo, el robot opera de manera autónoma, lo que permite su uso en entornos industriales y logísticos donde se requiere un transporte sin intervención humana. Por otro lado, en el modo manual, un operador tiene el control total del robot y puede dirigirlo según sus necesidades, esto se logra gracias a la aplicación móvil lo que facilita su manejo incluso en entornos complejos.

Una característica destacada de este prototipo es su brazo robótico equipado con servomotores. Este brazo puede agarrar objetos con un peso inferior a 3 kg. Una vez que el brazo agarra un objeto, la celda de carga incorporada registra el peso y envía esta información a la pantalla LCD. Si el peso es menor o igual a 3 kg, el robot procede a transportar el material con seguridad.

Resumiendo, esta tesis presenta un prototipo vanguardista de robot AGV con ruedas omnidireccionales, enfocado en la automatización del transporte de materiales. La combinación del controlador Arduino Mega, la aplicación móvil, el brazo robótico con capacidad de agarre y medición de peso, junto con funcionalidades autónomas y manuales, constituye un avance significativo en la eficiencia y versatilidad de los sistemas de transporte robótico, aplicables en diversos contextos industriales y logísticos.

## <span id="page-10-0"></span>**Abstract.**

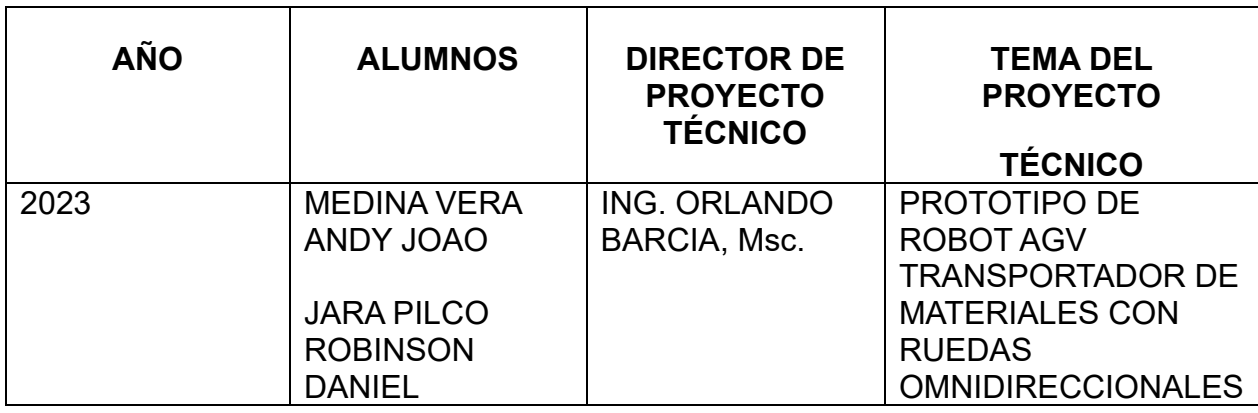

The system is based on Arduino Mega controller and integrates with a mobile application that allows toggling between manual and automatic modes, with visual indicators on an LCD screen. It focuses on the design and development of an automated mobile robot with omnidirectional wheels capable of efficiently transporting materials. These wheels need a different control than conventional wheels, since their direction must be varied in each one to achieve the movement of the robot in one direction.

In automatic mode, the robot uses algorithms to follow a line drawn on the ground and avoid obstacles in its path. In this mode, the robot operates autonomously, which allows its use in industrial and logistics environments where transport without human intervention is required. On the other hand, in manual mode, an operator has full control of the robot and can direct it according to his needs, this is achieved thanks to the mobile application, which facilitates its handling even in complex environments.

A prominent feature of this prototype is its robotic arm equipped with servo motors. This arm can grasp objects weighing less than 3 kg. Once the arm grabs an object, the built-in load cell records the weight and sends this information to the LCD screen. If the weight is less than or equal to 3 kg, the robot proceeds to transport the material safely.

Summarizing, this thesis presents an avant-garde prototype of an AGV robot with omnidirectional wheels, focused on the automation of material transport. The combination of the Arduino Mega controller, the mobile application, the robotic arm with grasping and weight measurement capabilities, together with autonomous and manual functionalities, constitutes a significant advance in the efficiency and versatility of robotic transport systems, applicable in diverse contexts. industrial and logistics.

# ÍNDICE

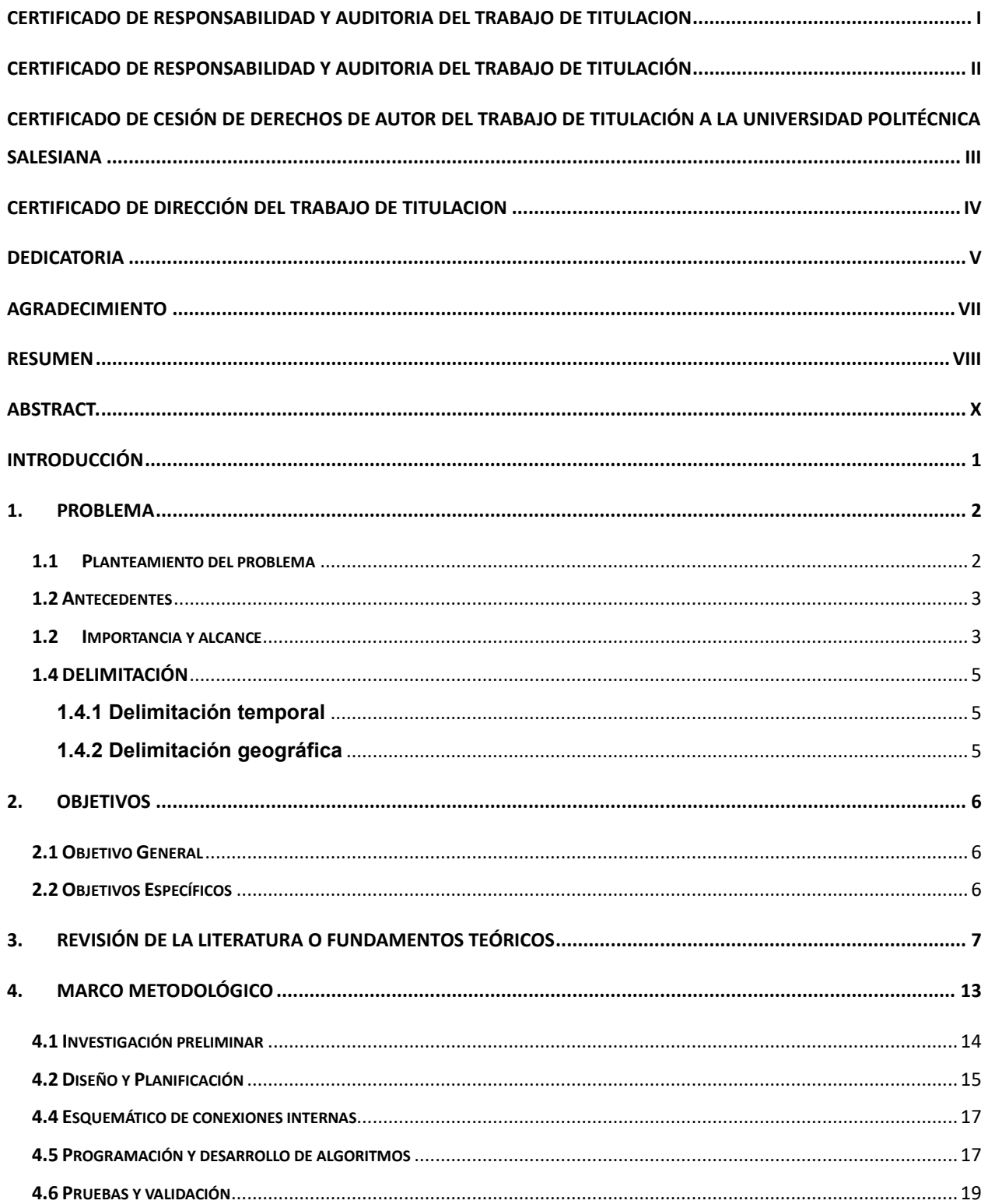

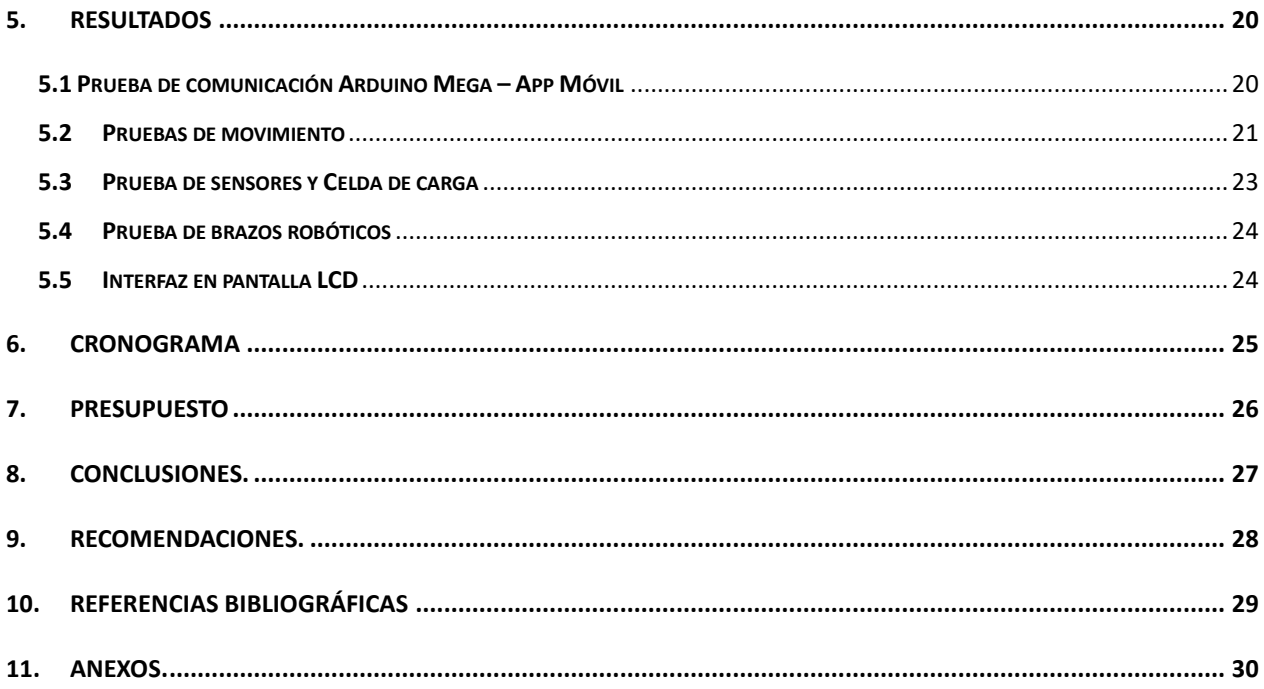

## **ÍNDICE**

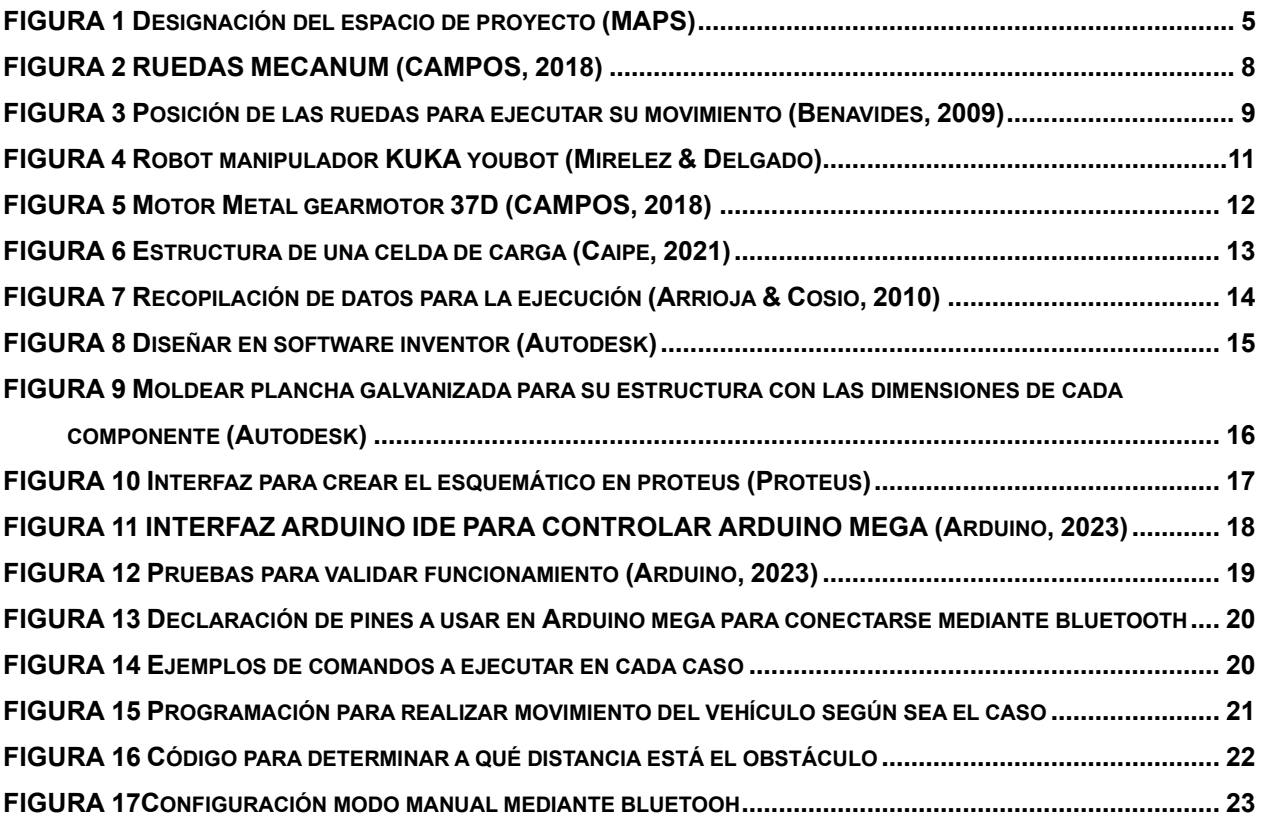

#### <span id="page-15-0"></span>**INTRODUCCIÓN**

En los últimos años, la automatización y la robótica han revolucionado la industria al ofrecer soluciones avanzadas para la optimización de procesos logísticos y de transporte. En este contexto, los robots AGV (Automated Guided Vehicles) se han convertido en una herramienta fundamental para mejorar la eficiencia y la productividad en diversos sectores. Estos robots son capaces de desplazarse de forma autónoma, han demostrado su buen funcionamiento en la manipulación y transporte de materiales para entornos industriales.

Durante el desarrollo de este proyecto técnico, se describe los componentes necesarios para su construcción, así como los pasos detallados para su ensamblaje y programación. Se presta especial atención a la configuración de las ruedas omnidireccionales y a la implementación de algoritmos de control que permitan al robot moverse de manera autónoma y precisa mediante un Arduino Mega 2560.

Las ruedas omnidireccionales ofrecen una ventaja significativa al permitir que el robot se desplace en cualquier dirección sin necesidad de cambiar de sentido o girar, lo que lo hace ideal para entornos donde la maniobrabilidad y la agilidad son fundamentales.

La evaluación del desempeño del robot AGV se realiza a través de una prueba en entorno controlado, al inicio recoge un elemento el cual no puede sobrepasar el peso de 3kg, este peso es mostrado en su pantalla LCD después de que la galga extensiométrica calcule su valor. Por medio de sus sensores infrarrojo sigue una pista trazada con obstáculos en lugares estratégico, los cuales son evadidos por nuestro robot AGV gracias a sus sensores ultrasónicos, al final del camino, deja en el suelo el elemento que lleva en sus brazos robóticos.

#### <span id="page-16-0"></span>**1. PROBLEMA**

#### <span id="page-16-1"></span>**1.1 Planteamiento del problema**

En la Universidad Politécnica Salesiana, se encuentran diversas variedades de robots, cada uno desempeñando funciones específicas según las necesidades para las que fueron creados. A lo largo de la carrera, se adquiere conocimiento sobre cómo impartir instrucciones a robots o sistemas de control mediante programas, ejecutando tanto acciones individuales como secuencias complejas. En determinados contextos, se reciben datos que requieren ser almacenados para su posterior análisis.

Los robots AGV operan de manera autónoma, desplazándose por rutas o caminos predefinidos sin necesidad de un conductor. El enfoque principal del prototipo radica en transportar objetos con un peso menor o igual a 3kg de un punto a otro de manera autónoma. Además, se implementará una función de control a través de una aplicación móvil.

Dentro de sus capacidades, se incorporan características como un sistema seguidor de línea, un detector de obstáculos y un sensor de peso. Una diferencia clave en este diseño recae en la elección de ruedas no convencionales, en concreto, ruedas omnidireccionales. Sin embargo, aunque las ruedas omnidireccionales ofrecen ventajas en términos de maniobrabilidad, su implementación eficiente en la navegación autónoma y la evasión de obstáculos requiere abordar desafíos específicos. La coordinación y sincronización de las ruedas para lograr movimientos precisos, y la integración de sensores adecuados para la percepción del entorno, son aspectos cruciales en esta área.

#### <span id="page-17-0"></span>**1.2 Antecedentes**

 En el contexto de la robótica móvil, se ha observado un rápido progreso abarcando aplicaciones en la industria y otros ámbitos. Uno de los desafíos actuales consiste en desarrollar robots con la capacidad de navegar autónomamente y evitar obstáculos de manera eficaz. El proyecto se presenta como una oportunidad valiosa para abordar esta problemática.

La relevancia de este desafío radica en la creciente necesidad de contar con sistemas robóticos que puedan operar sin intervención humana en entornos cambiantes y dinámicos. Los AGV tienen un gran potencial en aplicaciones industriales, como la logística automatizada, donde la evitación de obstáculos es importante para el funcionamiento seguro. Además, la adopción de ruedas omnidireccionales permite un movimiento todas las direcciones, aumentando la versatilidad y la maniobrabilidad del robot.

#### <span id="page-17-1"></span>**1.2 Importancia y alcance**

**Enseñanza Práctica Avanzada:** La robótica didáctica permite a los estudiantes aplicar de manera práctica los conceptos teóricos aprendidos en el aula. La construcción y programación de un robot móvil autónomo con ruedas omnidireccionales ofrece una oportunidad para explorar temas como la cinemática, la percepción del entorno, la planificación de trayectorias y el control en tiempo real.

**Fomento de Habilidades Interdisciplinarias:** El diseño y la programación de un robot con estas características involucran varias disciplinas, desde la ingeniería eléctrica y mecánica hasta la informática y la inteligencia artificial. Los estudiantes pueden desarrollar habilidades interdisciplinarias esenciales para abordar problemas complejos en la era actual.

**Preparación para el Futuro Tecnológico:** A medida que la automatización y la robótica transforman diversas industrias, la formación en robótica se vuelve cada vez más relevante para la empleabilidad de los graduados. La experiencia en la construcción y programación de robots móviles equipa a los estudiantes con habilidades valiosas para afrontar los desafíos tecnológicos del futuro.

**Innovación en la Educación:** La integración de tecnologías modernas en la enseñanza mejora la calidad y la atracción de los programas educativos en universidades.

**Industria Logística y Manufacturera:** En la industria, la eficiencia en la logística y el transporte interno es esencial para el funcionamiento fluido de las cadenas de suministro. Los robots móviles con capacidad para transportar cargas pequeñas y moverse sin restricciones pueden optimizar la gestión de almacenes y líneas de producción. Según datos recopilados por la Federación Internacional de Robótica (IFR), se espera que la adopción de robots en la industria manufacturera continúe creciendo en los próximos años.

## <span id="page-19-0"></span>**1.4 DELIMITACIÓN**

El proyecto técnico se centra en el diseño, construcción y validación de un prototipo de robot AGV transportador de materiales con ruedas omnidireccionales, con un enfoque específico en la navegación autónoma y/o controlada y la evitación de obstáculos en entornos interiores controlados.

## <span id="page-19-1"></span>**1.4.1 Delimitación temporal**

El alcance temporal de este proyecto técnico se establece en el periodo académico 2023 - 2023

## <span id="page-19-2"></span>**1.4.2 Delimitación geográfica**

Este proyecto está ubicado en la Universidad Politécnica Salesiana Sede Guayaquil como se muestra en la figura 1 referencia en un mapa geográfico de ubicación de la Universidad.

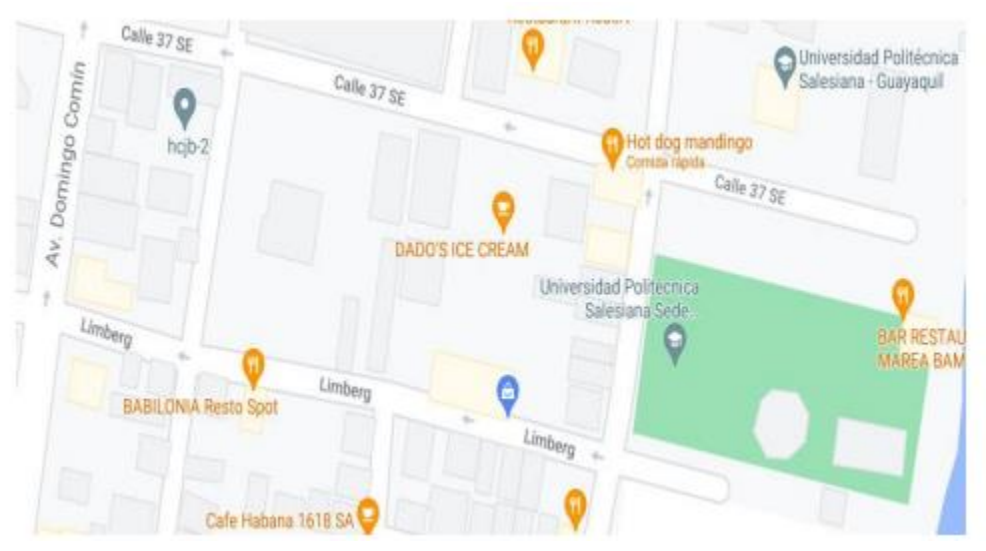

FIGURA 1 Designación del espacio de proyecto *(MAPS)*

## <span id="page-20-0"></span>**2. OBJETIVOS**

## <span id="page-20-1"></span>**2.1 Objetivo General**

Facilitar el traslado de materiales o elementos desde un punto a otro utilizando un microcontrolador, para brindar facilidad al usuario.

## <span id="page-20-2"></span>**2.2 Objetivos Específicos**

- Evadir obstáculos que se presenten en su trayectoria.
- Implementar un sensor seguidor de línea.
- Trasladar elementos con un peso menor a 3 Kg
- Instalar una galga extensiométrica para leer el peso que se transporta.

#### <span id="page-21-0"></span>**3. REVISIÓN DE LA LITERATURA O FUNDAMENTOS TEÓRICOS**

#### • **ROBOT AGV**

El robot AGV se concentra en la transportación de objetos con un peso estimado (dependerá las especificaciones del robot), evitando todo tipo de obstáculos que se presenten en su camino, esto se debe a los sensores ultrasónicos que son implementados en la parte delantera y laterales Izquierda-Derecha, también consta de la función de seguir una ruta especifica la cual esta plasmada en la superficie donde se traslada, esto lo realiza debido a sus sensores infrarrojos. Con la ayuda de las ruedas Omnidireccionales se brindan mejor movilidad al robot para transportar los objetos desde el punto A al punto B.

(Cameron, 1994) (García Aguilera, 2021)

#### • **ESTRUCTURA DE UN ROBOT AGV**

La arquitectura de un sistema AGV, está compuesta un Arduino Mega, es nuestro MÁSTER y los otros componentes como sensores ultrasónicos e infrarrojos, celda de carga, pantalla LCD, servomotores, motores y controlador puente H actúan como SLAVE, estos llevan a cabo sus comando y estatus mediante la conexión Bluetooth. Para el desempeño adecuado del AGV, este debe poseer varios sensores que servirán como guía y control, adicional debe tener incorporado luces para comandos y un botón de paro. (Pezo & Garcia, 2021)

#### • **RUEDAS MECANUM**

La Figura 2 muestra las ruedas Mecanum de Makeblock utilizadas en el montaje. Su selección se debe a las características explicadas en el apartado del estudio teórico del tipo Mecanum, además, de que el peso que soportan estas ruedas es suficiente para soportar al robot entero. El tamaño es óptimo para el estudio de la velocidad, tanto de las ruedas como del vehículo. El material del que están hechos proporciona características, suficiente para aguantar golpes y el desgaste para asegurar su durabilidad. El material de los rodillos proporciona un buen agarre sobre el suelo, pues este agarre es clave para

el buen funcionamiento de las velocidades pasivas que otorgan el tercer grado de libertad, pues si los rodillos patinaran sobre el suelo, las ecuaciones del modelo no servirían y se perdería el carácter omnidireccional. Sus dimensiones son especificadas en el Plano 04. Las especificaciones de las ruedas son: • 100D x 56.4 mm. • Material: Aluminio (2 placas de SPCC). • Peso: 2150 g. • Rodillos: 9 rodillos de goma. (CAMPOS, 2018)

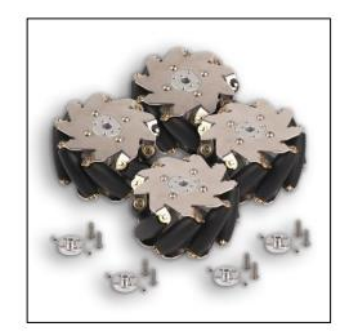

FIGURA 2 RUEDAS MECANUM *(CAMPOS, 2018)*

#### • **RUEDAS OMNIDIRECCIONALES**

Se ofrecen distintas opciones para integrar ruedas omnidireccionales en un vehículo, teniendo en cuenta la cantidad de ruedas a utilizar y su ubicación. Un ejemplo es la configuración Mecanum, que facilita el movimiento en dos direcciones perpendiculares gracias a la disposición de los rodillos a un ángulo de 45 grados, permitiendo un desplazamiento pasivo. La disposición de los rodillos dependiendo del número y posición de las ruedas en el robot, junto con la dirección de giro, da como resultado diversas trayectorias de movimiento. La suma de las velocidades de las ruedas en cada momento provoca la aparición de distintas direcciones en el plano, creando nuevas opciones de movimiento a través de un nuevo grado de libertad proporcionado por las ruedas.

En este proyecto, se ha decidido implementar la disposición que se ilustra en la Figura: un vehículo de cuatro ruedas con una disposición en cruz. En otras palabras, la rueda delantera izquierda y la trasera derecha tienen los rodillos orientados hacia la izquierda, mientras que la rueda delantera derecha y la trasera izquierda tienen los rodillos orientados hacia la derecha. Controlando individualmente las ruedas del vehículo y

combinando linealmente las fuerzas y velocidades resultantes, es posible lograr instantáneamente cualquier dirección y sentido de desplazamiento. (CAMPOS, 2018)

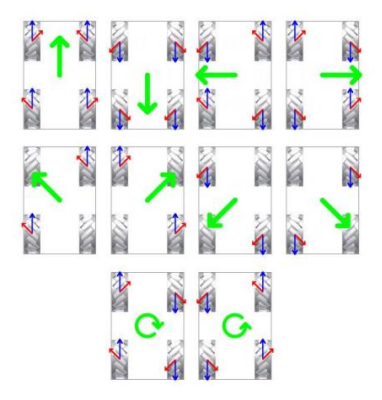

FIGURA 3 Posición de las ruedas para ejecutar su movimiento (Benavides, 2009)

#### • **ARDUINO**

Se presenta como una plataforma electrónica de código abierto que posibilita la creación de prototipos a través de componentes y software de libre disponibilidad. Esta solución está diseñada con un enfoque flexible y de fácil acceso, dirigida a artistas, diseñadores, aficionados y cualquier individuo con interés en desarrollar ambientes u objetos interactivos.

Arduino permite la adquisición de información ambiental por medio de sus pines de entrada. En este sentido, se puede emplear una amplia gama de sensores para captar datos del entorno y generar respuestas que afecten a su entorno circundante, controlando elementos como iluminación, motores y otros actuadores.

La placa Arduino incluye un microcontrolador que se programa a través del lenguaje de programación Arduino, basado en Wiring, y se desarrolla en el entorno de programación Arduino, basado en el entorno de desarrollo Processing. Los proyectos construidos con Arduino tienen la capacidad de operar de forma autónoma, sin requerir una conexión constante a un ordenador. No obstante, también es posible establecer una conexión para interactuar con diversos tipos de software y sistemas.

(Arduino, 2023).

#### • **PROGRAMACIÓN POR GUIADO O APRENDIZAJE**

La programación a través de guía o aprendizaje se trata de dirigir al robot o a una especie de maqueta para que realice una tarea específica. Mientras se realiza esta tarea manualmente, se van registrando las configuraciones que se van usando, lo que permite después repetir la tarea de manera automática. Para guiar al robot por trayectorias o puntos deseados, se usan distintas soluciones. Si los actuadores del robot están desconectados y es el usuario quien le proporciona la energía directamente para moverlo, se llama guía pasiva. En este caso, puedes agarrar el extremo del robot y llevarlo a los puntos deseados siguiendo las rutas adecuadas. La unidad de control del robot va registrando automáticamente las señales de los sensores de posición de las articulaciones en cada punto por donde lo llevas. A esto se le llama guía pasiva directa. (Barretos, Aracil, Peñin, & Balaguer)

Desde una perspectiva técnica, se puede observar cómo esta metodología se aplica en el entorno industrial. Un ejemplo ilustrativo es la utilización de robots industriales en aplicaciones de pintura, como los desarrollados por la empresa Gaiotto. El desafío de mover toda la estructura del robot se resuelve mediante una técnica denominada "guiado pasivo por maniquí". En este caso, se utiliza una réplica del robot mientras el robot real está desconectado. Esta réplica, o maniquí, tiene la misma configuración que el robot real, pero es más liviana y fácil de manejar. (Barretos, Aracil, Peñin, & Balaguer).

En términos de programación, este enfoque implica guiar físicamente la réplica del robot. Mientras se hace esto, la unidad de control registra continuamente los datos de los sensores de posición de las articulaciones. Estos datos se almacenan para su posterior uso en el robot real. Este método también se emplea en la programación de robots de pintura fabricados por Nordson.

En ambos casos, el enfoque de guía pasiva implica un registro constante de las configuraciones adoptadas por el robot. La unidad de control captura los datos de los sensores de posición a una frecuencia alta, lo que es fundamental para definir la trayectoria y la velocidad del robot.

(Barretos, Aracil, Peñin, & Balaguer)

#### • **ROBOTS MOVILES MANIPULADORES**

Dentro del ámbito de los robots móviles manipuladores (RMMs), se encuentra con sistemas robóticos en los que se montan brazos articulados sobre una plataforma que presenta movilidad, permitiendo asi tener características tanto holonómicas como no holonómicas. La particularidad clave de estos sistemas radica en su capacidad para alcanzar y manipular objetos que están más allá de los límites de movimiento convencionales del brazo. Esta cualidad expande en gran medida su utilidad y versatilidad, lo que los convierte en herramientas de alto impacto, especialmente en aplicaciones vinculadas a la industria de la robótica. (Ortega & Yapo, 2017)

Un caso paradigmático en este contexto es el robot manipulador móvil omnidireccional conocido como Kuka youBot. Este robot ha sido diseñado específicamente para objetivos académicos y de investigación. Su característica de movilidad omnidireccional le permite desplazarse en múltiples direcciones, mientras que su capacidad de manipulación se mantiene incluso en entornos desafiantes. El youBot es un ejemplo palpable de cómo la combinación de movilidad y manipulación avanzada abre nuevas posibilidades en términos de investigación en robótica y aplicaciones educativas.

El youBot integra una plataforma móvil omnidireccional que soporta un brazo articulado de cinco ejes con una pinza de dos dedos. Una característica destacada del youBot es su computadora interna que opera con el sistema operativo Ubuntu. (Ortega & Yapo, 2017)

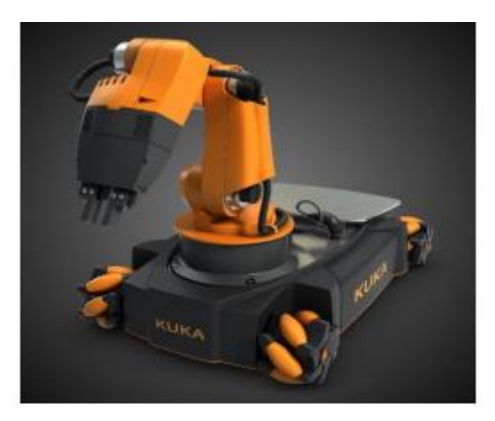

FIGURA 4 Robot manipulador KUKA youbot (Mirelez & Delgado)

### • **MOTORES**

En la siguiente figura se muestra uno de los cuatro motores utilizados en el proyecto. Se trata del Metal gearmotor 37D de Pololu, seleccionado debido a su capacidad para generar la fuerza necesaria y mover la rueda a las velocidades requeridas para el estudio. Además, es crucial tener acceso al encoder en este motor, ya que la información del encoder se utiliza para calcular la velocidad de rotación y determinar la acción de control necesaria para corregir cualquier error.

El motor opera con una alimentación de 12 V DC y tiene una relación de reducción de 70:1 gracias a una reductora integrada.

En cuanto al encoder, tiene una resolución de 64 pulsos por vuelta. Teniendo en cuenta la relación de reducción, esto equivale a 4480 pulsos por cada vuelta completa. En otras palabras, la resolución es muy precisa, alrededor de 0.08 grados, ya que se calcula dividiendo 360 grados entre 4480.

. (CAMPOS, 2018)

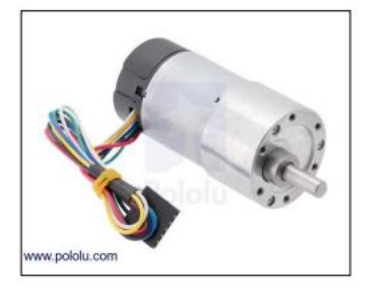

FIGURA 5 Motor Metal gearmotor 37D (CAMPOS, 2018)

Las características del motor son:

- Dimensiones: 37D x 70L mm.
- Peso: 225 g.
- Tensión nominal de los encoders: 5V.
- Velocidad sin carga: 200 rpm.
- Consumo nominal: 5000 mA.
- Consumo sin carga: 300 mA.
- Fuerza: 17 oz-inch.

## • **CELDA DE CARGA**

El modelo de celda de carga GL es insensible a los esfuerzos laterales, por cuanto esta celda se recomienda para el uso donde la dirección de la carga no pase por los laterales. (Caipe, 2021)

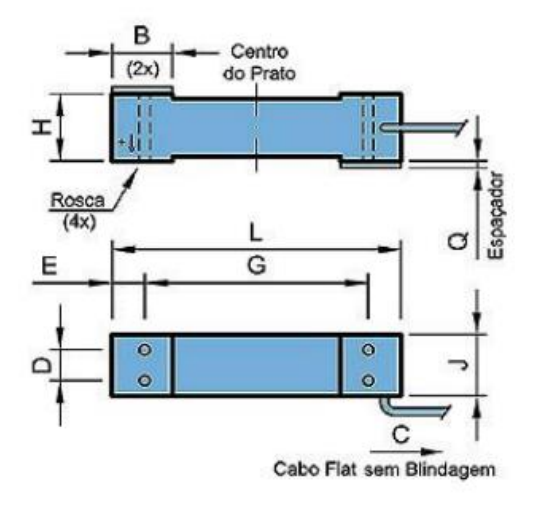

FIGURA 6 Estructura de una celda de carga (Caipe, 2021)

## <span id="page-27-0"></span>**4. MARCO METODOLÓGICO**

La elaboración del proyecto técnico se divide en fases las cuales se manejan a la par, estas son:

- Investigación preliminar
- Diseño y planificación
- Construcción y ensamblaje
- Esquemático de conexiones internas
- Programación y desarrollo de algoritmos
- Pruebas y validación

Todas estas fases se manejan simultáneamente debido a que cada componente debe ser puesto a pruebas y asi evitar problemas en la ejecución final, a continuación, se detalla de mejor manera cada una.

### <span id="page-28-0"></span>**4.1 Investigación preliminar**

Se realiza búsquedas en fuentes académicas y técnicas relacionadas con la robótica móvil, sistemas AGV, ruedas omnidireccionales, motores y programación de microcontroladores. Analizar estudios previos, investigaciones y desarrollos similares para establecer una base sólida de conocimiento. Además, se identificarán las mejores prácticas y los desafíos comunes asociados con la navegación autónoma y la evitación de obstáculos en robots AGV. Esta fase permitirá adquirir una comprensión profunda de los conceptos teóricos y prácticos necesarios para abordar el proyecto.

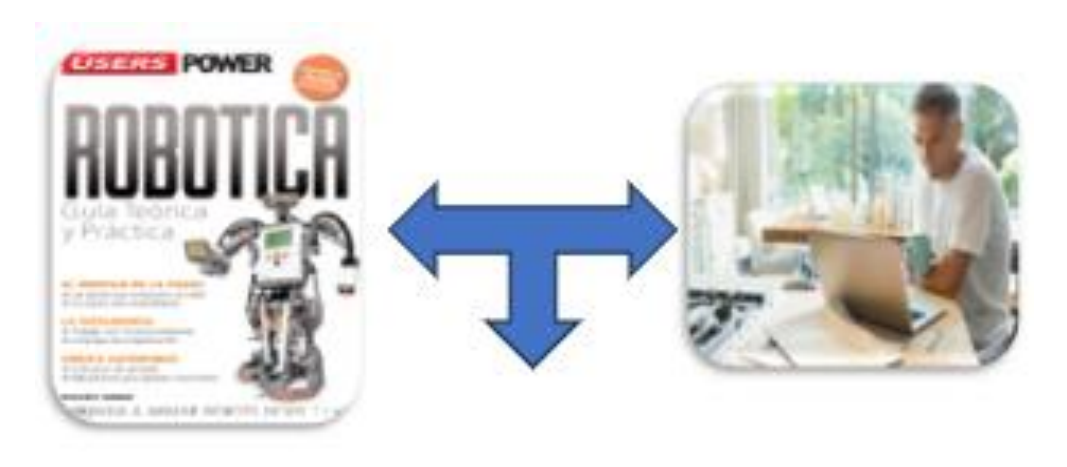

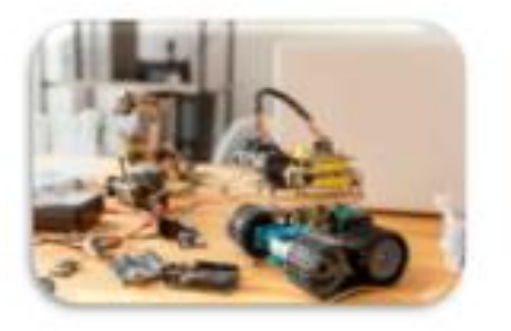

FIGURA 7 Recopilación de datos para la ejecución (Arrioja & Cosio, 2010)

## <span id="page-29-0"></span>**4.2 Diseño y Planificación**

De acuerdo con la información que se recopila en la fase de investigación, se define las especificaciones técnicas del prototipo AGV. Se seleccionarán componentes adecuados, como las ruedas omnidireccionales, el microcontrolador, los sensores y celda de carga considerando factores como el rendimiento, la compatibilidad y la disponibilidad. Además, para lograr un diseño sólido y efectivo, se empleará el software Autodesk Inventor. Utilizando el software Autodesk Inventor, se crea un modelo tridimensional del prototipo AGV, diseñando el chasis, la ubicación de los componentes tales como sensor de proximidad, seguidor de línea y la disposición de las ruedas omnidireccionales, considerando las dimensiones de cada componente para ser ubicados adecuadamente.

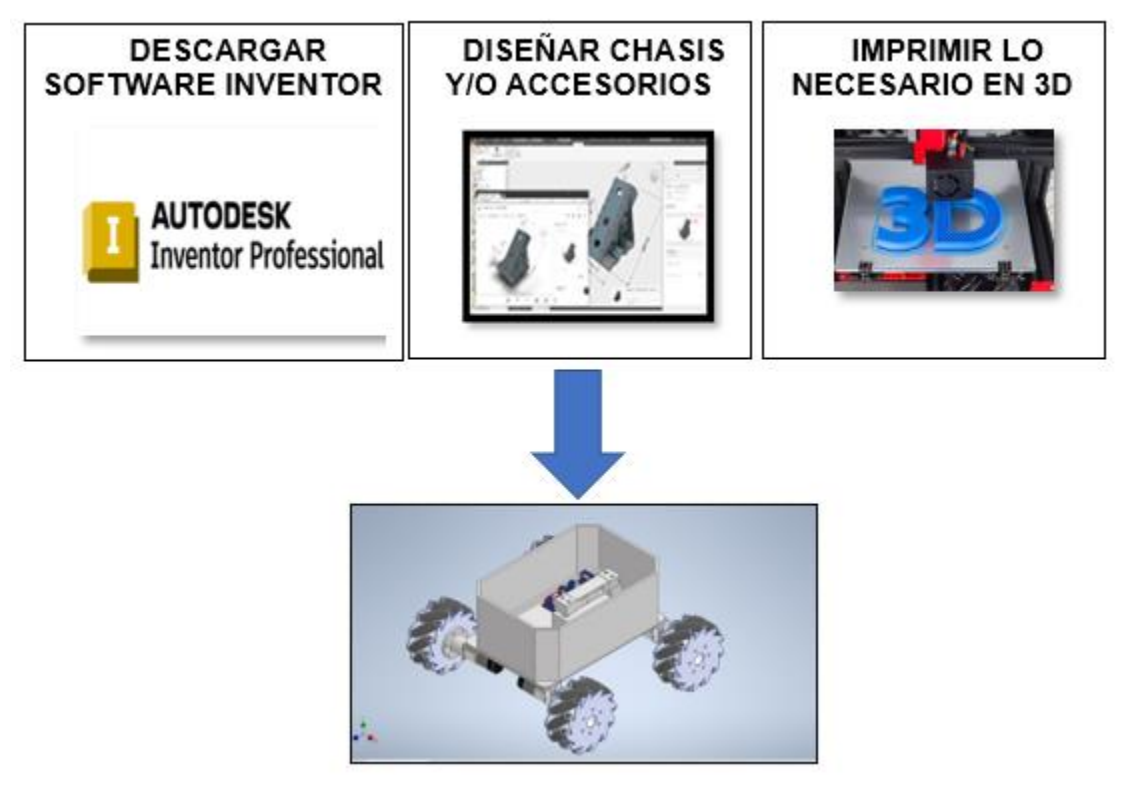

FIGURA 8 Diseñar en software inventor (Autodesk)

### **4.3 Construcción y Ensamblaje**

En esta fase de desarrollo, se procede con la construcción física del prototipo AGV. Para lograrlo, se ha optado por emplear plancha metálica galvanizada como el material principal. La elección de este material se basa en su durabilidad y resistencia, cualidades esenciales para hacer frente a las demandas operativas del movimiento autónomo y la navegación en entornos con obstáculos.

La plancha metálica galvanizada se moldeará y cortada de acuerdo con el diseño tridimensional previamente hecho en software Inventor. Esta fase permitirá la creación del chasis y la estructura fundamental del prototipo. El objetivo primordial radica en asegurar que esta infraestructura sea suficientemente robusta para no solo albergar los componentes requeridos sino también para soportar las cargas y tensiones al transportar materiales.

Antes de adentrarse en el ámbito de la programación, se llevará a cabo un proceso de verificación que abarcará todas las conexiones y sujeciones en la plancha metálica galvanizado.

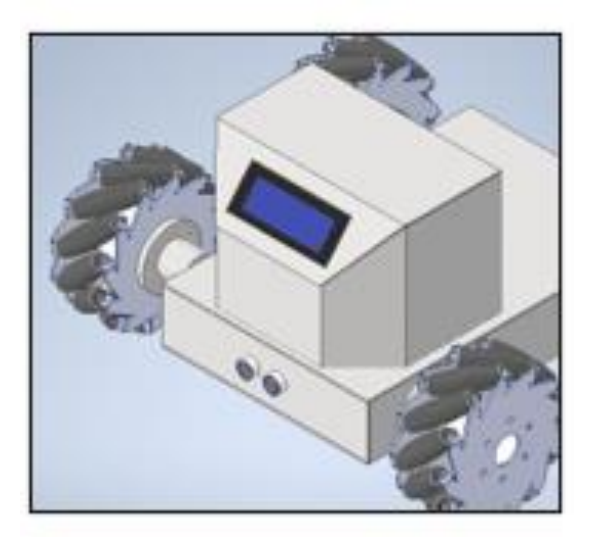

FIGURA 9 Moldear plancha galvanizada para su estructura con las dimensiones de cada componente (Autodesk)

#### <span id="page-31-0"></span>**4.4 Esquemático de conexiones internas**

Se desarrolla un esquemático detallado de todas las conexiones eléctricas y electrónicas realizadas en el prototipo AGV utilizando el software Proteus. La elaboración de un esquemático es esencial para tener una representación visual de cómo se interconectan los componentes en el prototipo AGV. Este esquema sirve como referencia técnica durante la construcción, la programación y futuras modificaciones. Proporciona una comprensión clara de la estructura eléctrica y electrónica del robot, facilitando la identificación de posibles problemas y la optimización del diseño.

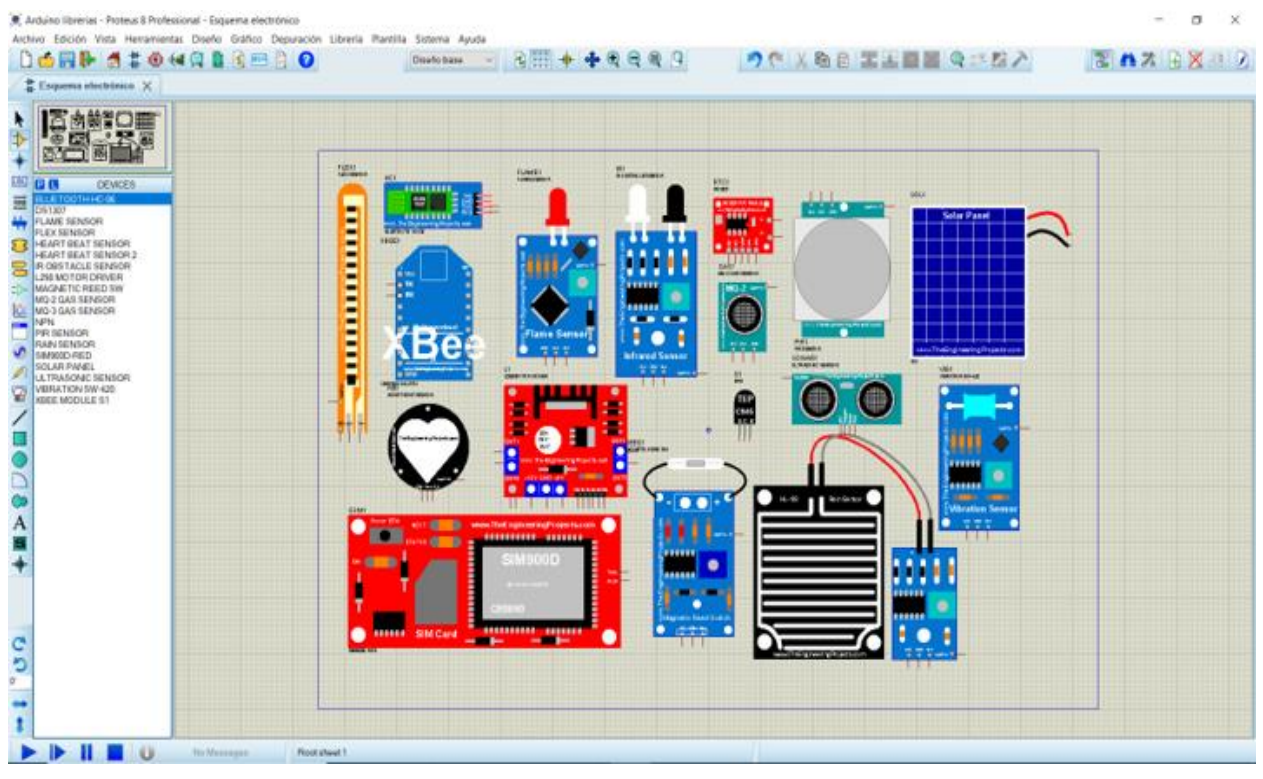

FIGURA 10 Interfaz para crear el esquemático en proteus (Proteus)

#### <span id="page-31-1"></span>**4.5 Programación y desarrollo de algoritmos**

Se lleva a cabo la programación detallada del prototipo AGV utilizando el entorno de desarrollo Arduino IDE. Se desarrollan algoritmos específicos para habilitar la navegación autónoma y la evitación de obstáculos del robot. Además, se implementa una interfaz de control a través de una aplicación móvil, lo que permitirá a los usuarios dirigir y ajustar el

comportamiento del robot. La interfaz de la aplicación móvil brindará una conexión práctica y remota para interactuar con el robot, permitiendo a los usuarios supervisar y dirigir sus acciones de manera conveniente. La programación en Arduino IDE permite la coordinación precisa de los componentes y la ejecución de los algoritmos de movimiento autónomo y evitación de obstáculos, así como la lectura del peso por medio de la celda de carga. Esta fase es crucial para lograr que el prototipo AGV funcione de manera autónoma y efectiva, cumpliendo su objetivo de navegar de manera segura y precisa mientras se adapta a su entorno.

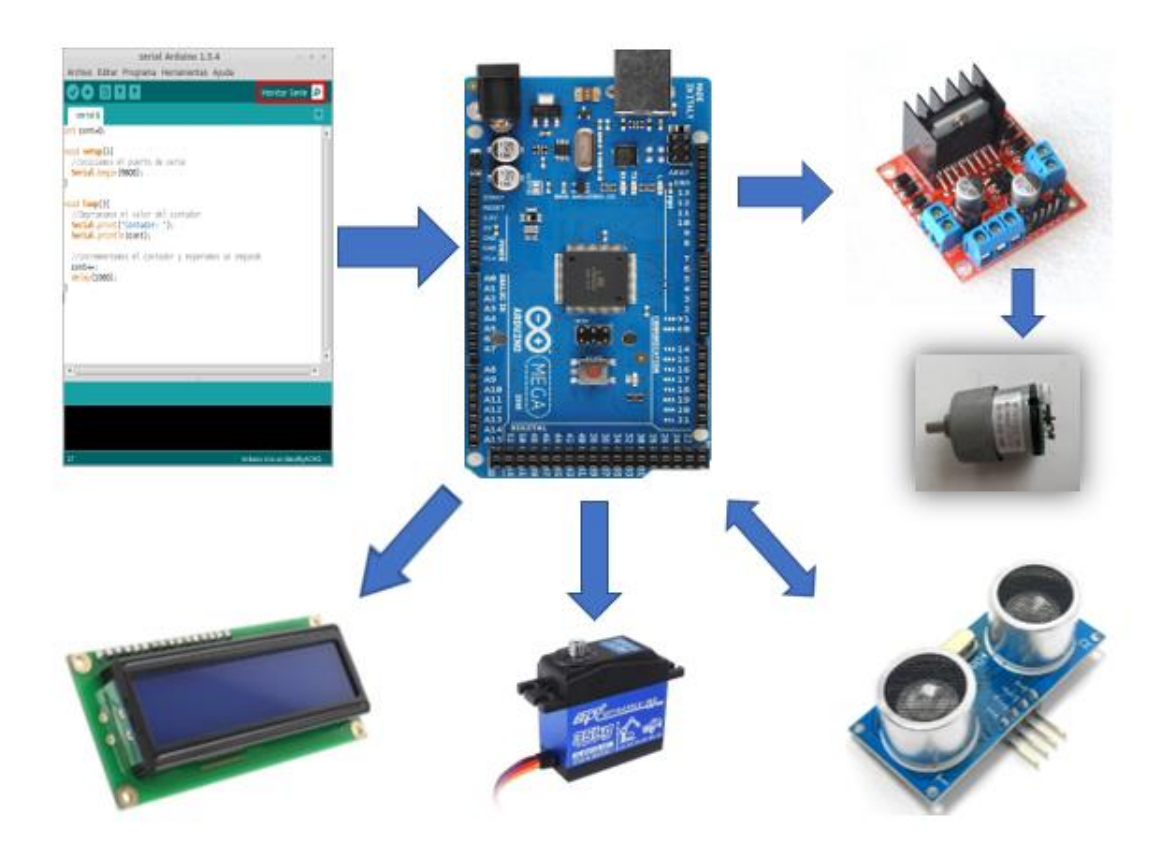

FIGURA 11 INTERFAZ ARDUINO IDE PARA CONTROLAR ARDUINO MEGA (Arduino, 2023)

#### <span id="page-33-0"></span>**4.6 Pruebas y validación**

Se procede a realizar un conjunto de evaluaciones para asegurar la funcionalidad correcta del prototipo AGV. Se evaluará su capacidad para seguir rutas predefinidas, ajustando su trayectoria según los cambios en el trazado. El rendimiento del sistema de evasión de obstáculos estará puesto a prueba lugares variados, con el objetivo de verificar su capacidad para detectar y evitar obstáculos en tiempo real, garantizando una navegación segura y libre de colisiones.

Para la recolección de material el prototipo levanta y transporta elementos menores a 3kg. Estas pruebas abarcarán desde la recogida hasta el transporte y el posterior depósito, validando la capacidad del AGV para realizar operaciones de manipulación autónoma con éxito. La funcionalidad de lectura de peso, basada en la celda de carga, se somete a una gama de pesos conocidos, comparando las mediciones registradas con los valores esperados.

Este proceso de prueba permitirá ajustar parámetros y corregir posibles errores en la fase de programación y el diseño.

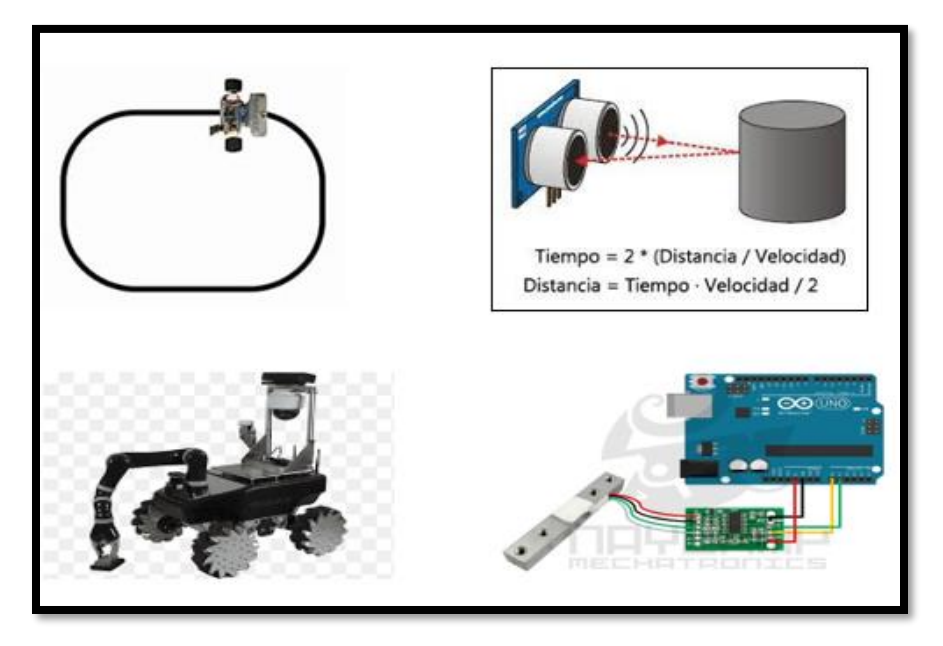

FIGURA 12 Pruebas para validar funcionamiento (Arduino, 2023)

#### <span id="page-34-0"></span>**5. RESULTADOS**

En esta sección se detalla las pruebas realizadas para cumplir con los objetivos específicos y por consiguiente se cumple el objetico general, se comprueba el funcionamiento de todos su componentes y aplicación.

#### <span id="page-34-1"></span>**5.1 Prueba de comunicación Arduino Mega – App Móvil**

Esta comunicación se logra incorporando un módulo Bluetooth a la electrónica del robot, permitiendo asi la interacción mediante una aplicación móvil, creada para el control de movimiento de ruedas y brazos.

Por medio de la programación en Arduino ID se envía señales digitales, con cada una de estas señales el robot realiza la acción programada.

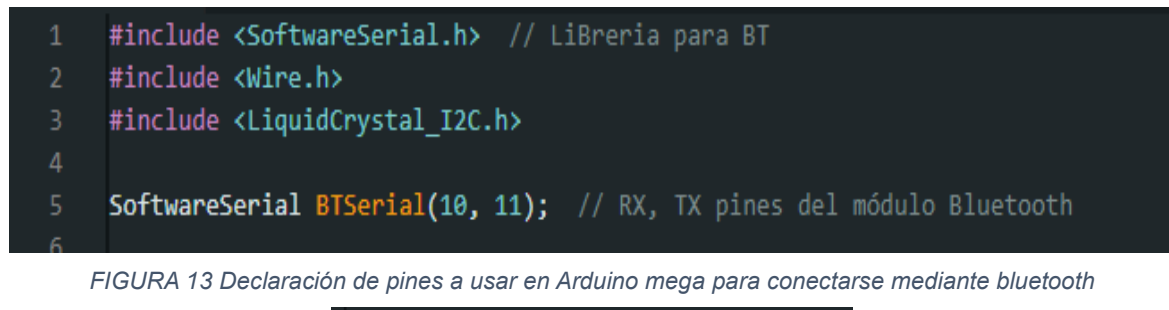

| void ADELANTE() {              |                                                    |
|--------------------------------|----------------------------------------------------|
| digitalWrite(Motor1 G1,        | LOW):                                              |
| digitalWrite(Motor1 G2,        | HIGH);                                             |
| digitalWrite(Motor2 G1,        | LOW);                                              |
| digitalWrite(Motor2 G2,        | HIGH);                                             |
| digitalWrite(Motor3 G1,        | LOW):                                              |
| digitalWrite(Motor3 G2,        | $HIGH)$ ;                                          |
| digitalWrite(Motor4 G1,        | LOW):                                              |
| digitalWrite(Motor4_G2,        | HIGH);                                             |
| analogWrite(PWM Motor1,        | valorPWM M1);                                      |
| analogWrite(PWM Motor2,        | valorPWM_M2);                                      |
| analogWrite(PWM Motor3,        | valorPWM_M3);                                      |
| analogWrite(PWM Motor4,        | valorPWM M4);                                      |
|                                |                                                    |
|                                | // comando de funcion de robot para giro izquierda |
| void GIRO IZQUIERDA() {        |                                                    |
| digitalWrite(Motor1 G1, HIGH); |                                                    |
| digitalWrite(Motor1 G2, LOW);  |                                                    |
| analogWrite(PWM_Motor1,        | valorPWM M1);                                      |
| digitalWrite(Motor2 G1,        | LOW) ;                                             |
| digitalWrite(Motor2 G2,        | HIGH);                                             |
| analogWrite(PWM_Motor2,        | valorPWM M2);                                      |
| digitalWrite(Motor3 G1,        | LOW) ;                                             |
| digitalWrite(Motor3 G2,        | HIGH);                                             |
| analogWrite(PWM Motor3,        | valorPWM M3);                                      |
| digitalWrite(Motor4 G1,        | HIGH);                                             |
| digitalWrite(Motor4 G2,        | LOW);                                              |

FIGURA 14 Ejemplos de comandos a ejecutar en cada caso

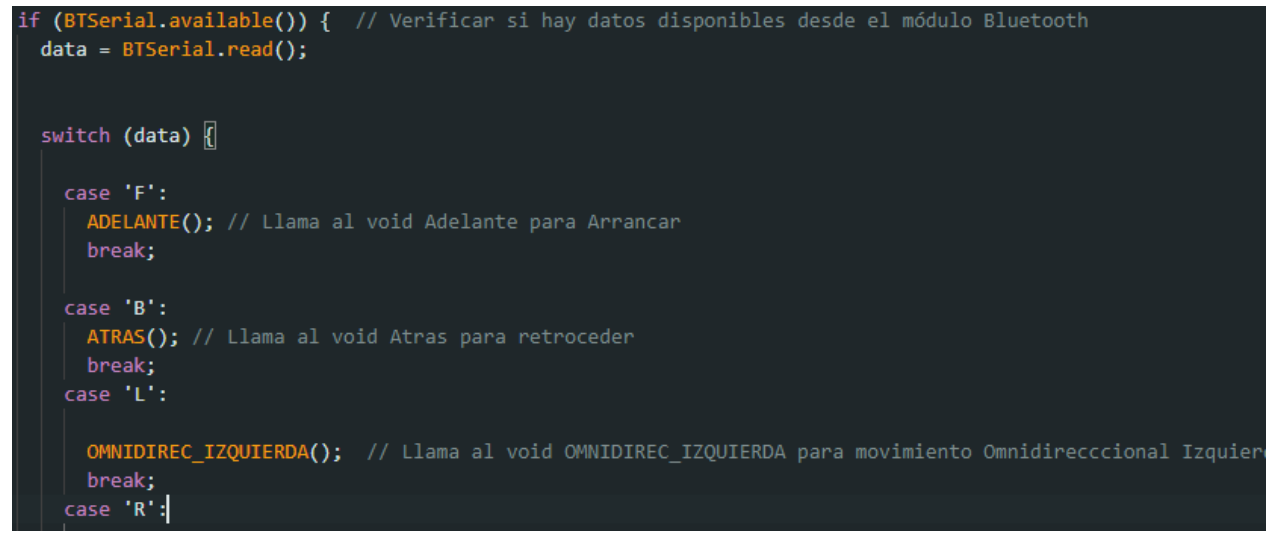

FIGURA 15 Programación para realizar movimiento del vehículo según sea el caso

Asi es como se logra la interacción entre la aplicación y el Arduino Mega para controlar el movimiento del prototipo, para el caso del brazo robótico se realiza un código parecido, separado en casos que moverán los servomotores en ángulos distintos o iguales.

### <span id="page-35-0"></span>**5.2 Pruebas de movimiento**

Una vez se tiene la conexión de la aplicación con el prototipo pasamos al testear los movimientos del robot, para esto se divide la prueba en 2 partes:

- Automático
- Manual

Estas opciones se habilitan en la aplicación junto con el modo "Seguidor de Línea"

#### **Automático**

En este modo el prototipo debe detectar y evadir todos los obstáculos presentes en su entorno y no sufrir ningún tipo de daño, esto se logró añadiendo el sensor ultrasónico y programando la distancia a la que se encuentra cada obstáculo.

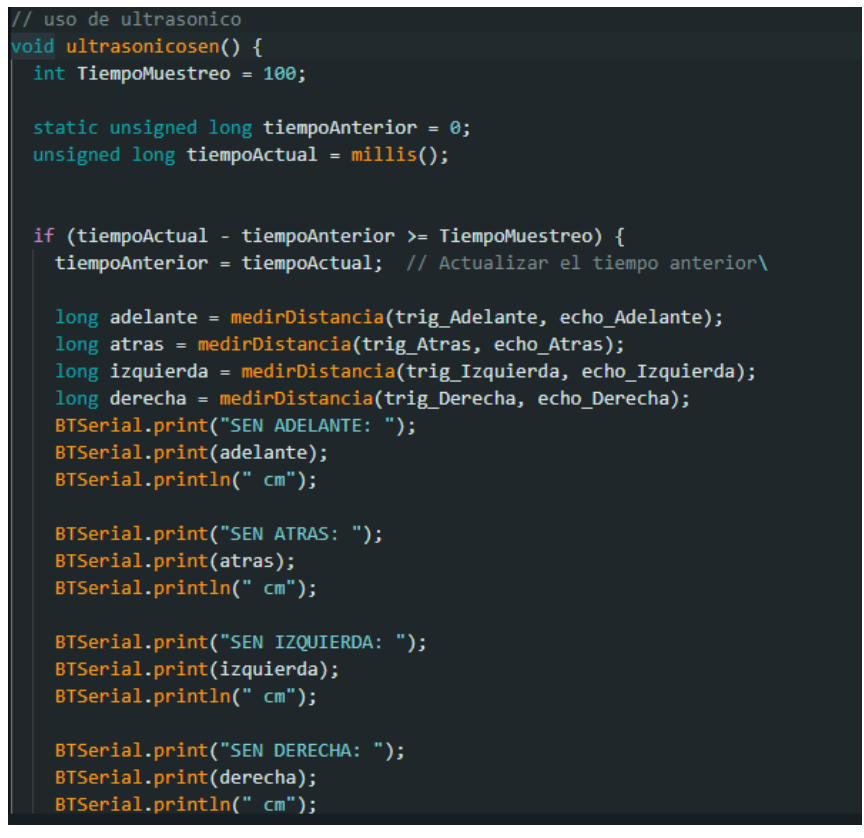

FIGURA 16 Código para determinar a qué distancia está el obstáculo

Mediante el código mostrado en la fig14 se determina a que distancia del sensor delantero, trasero, derecho o izquierdo se encuentra el obstáculo a evadir. Después de esto se usa condicionales para que el robot tome una decisión es decir si el sensor detecta que está a 30cm de un obstáculo procederá a detenerse y verificar la distancia de los otros sensores para avanzar según sea el caso.

#### **Manual**

Este modo permite al usuario ser quien de la acción o movimiento que el prototipo debe ejecutar en el entorno.

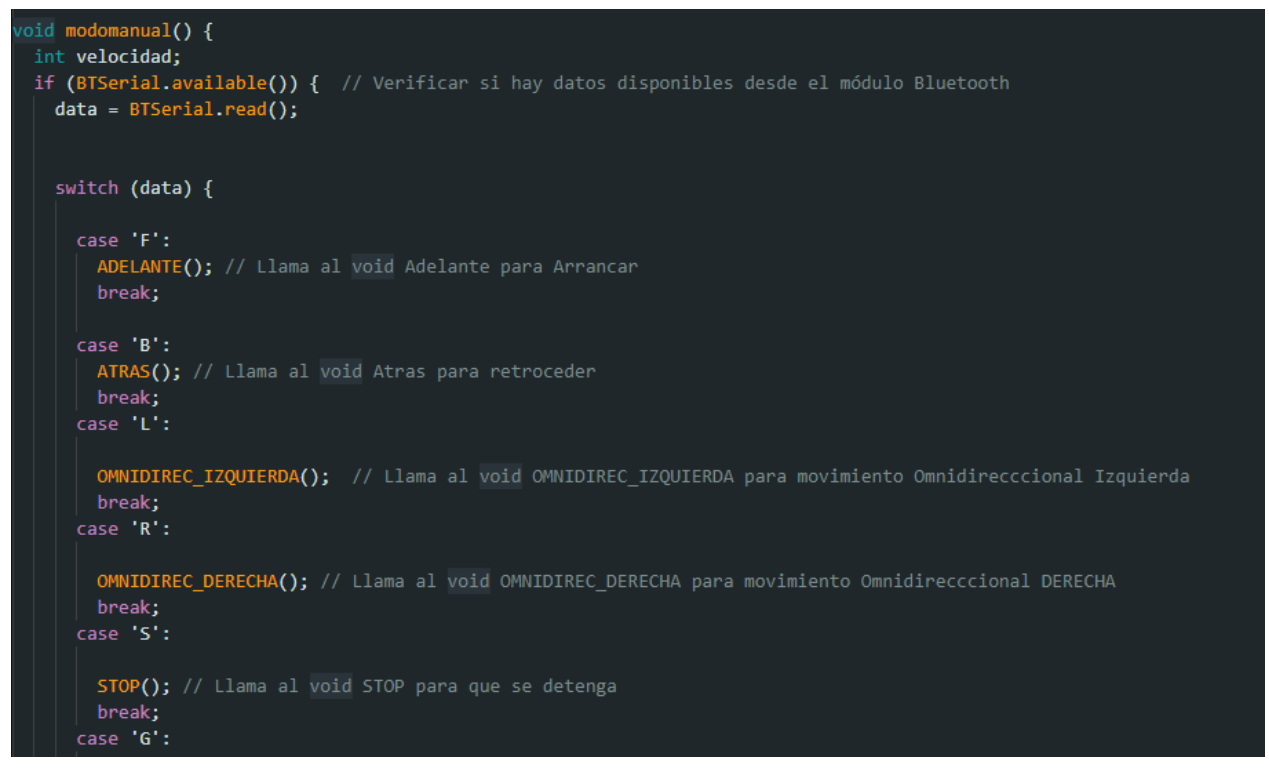

FIGURA 17Configuración modo manual mediante bluetooh

En la fig15 se programa por casos para de esta manera darle una orden mediante la aplicación conectada con bluetooth, aquí el usuario tiene la potestad de llevar al carro en la dirección que elija

#### <span id="page-37-0"></span>**5.3 Prueba de sensores y Celda de carga**

En las pruebas de movilidad del prototipo se comprobó el funcionamiento de los sensores ultrasónicos, pero además de esto contamos con sensores infrarrojos que ayuda al robot a movilizarse por un camino previamente trazado, estos sensores se encargan de que el robot no se desvié del camino planteado, gracias a que detectan entre líneas negras y blancas.

La celda de carga añadida a los brazos robóticos se encarga de enviar una señal de voltaje al Arduino y mediante la programación se transforma este valor de voltaje a un valor en kg y asi mostrar el peso del elemento en la pantalla LCD. Esta celda antes de ser usada se calibro mediante la programación y se omitió el peso de los brazos.

### <span id="page-38-0"></span>**5.4 Prueba de brazos robóticos**

Estos brazos son ajustados a la celda de carga, una vez todo instalado y correctamente cableado, se procede a controlar los servomotores mediante la aplicación.

Los servomotores serán los que le brindan grados de libertad a cada brazo, en este prototipo cada brazo tiene 2 grados de libertad (ARRIBA / ABAJO – DERECHA / IZQUIERDA)

### <span id="page-38-1"></span>**5.5 Interfaz en pantalla LCD**

La pantalla LCD se inicializa presentando el nombre de la Universidad, posteriormente los autores del proyecto y empieza a mostrar los cambios que realice el usuario mediante la aplicación, se visualiza en que modalidad se encuentra el prototipo, ya sea Automático o Manual. Al momento de añadir un elemento en los brazos robóticos, este se visualiza en la pantalla mostrando en kg cuanto pesa.

## <span id="page-39-0"></span>**6. CRONOGRAMA**

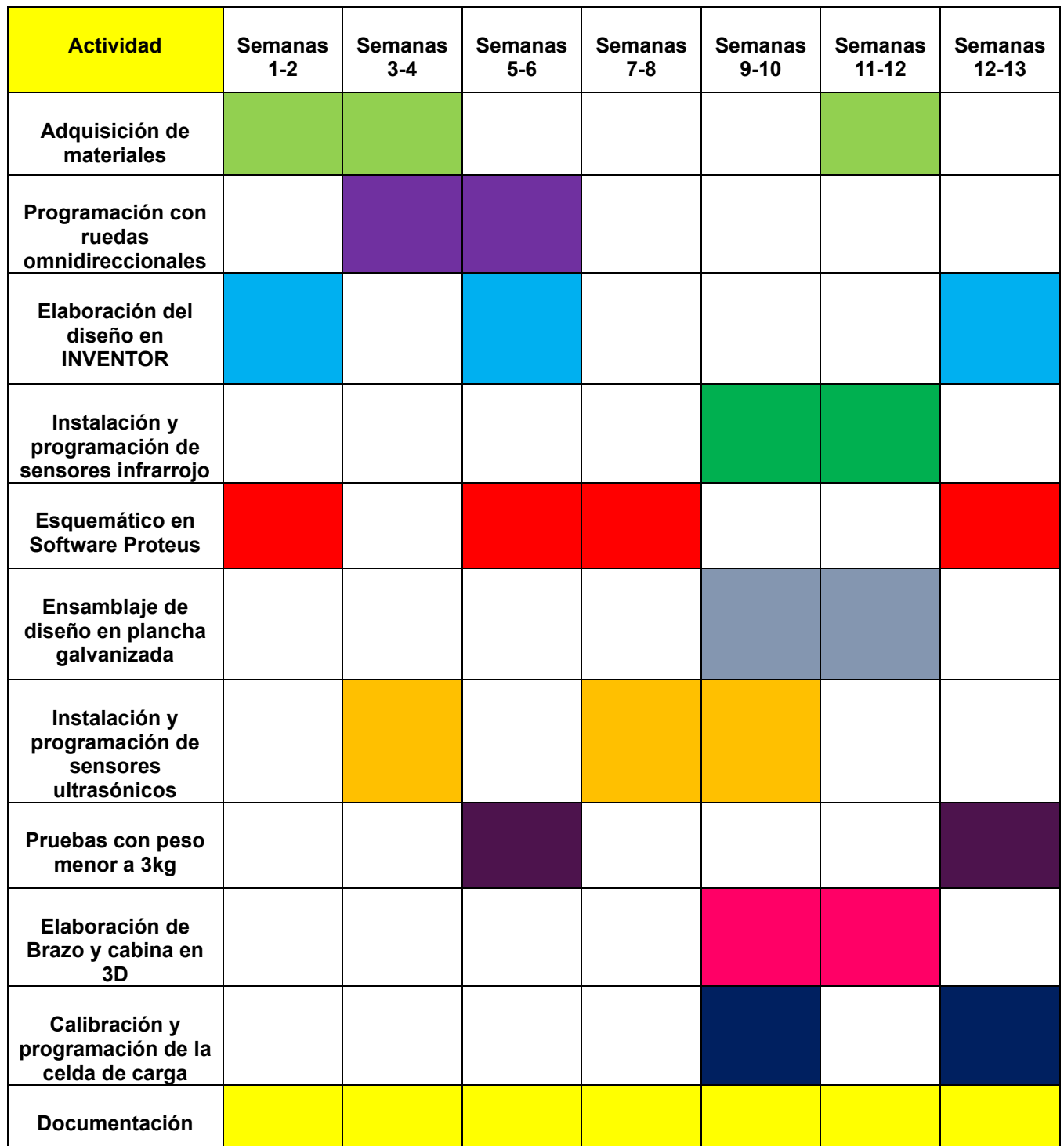

## <span id="page-40-0"></span>**7. PRESUPUESTO**

El presupuesto es asumido por los autores

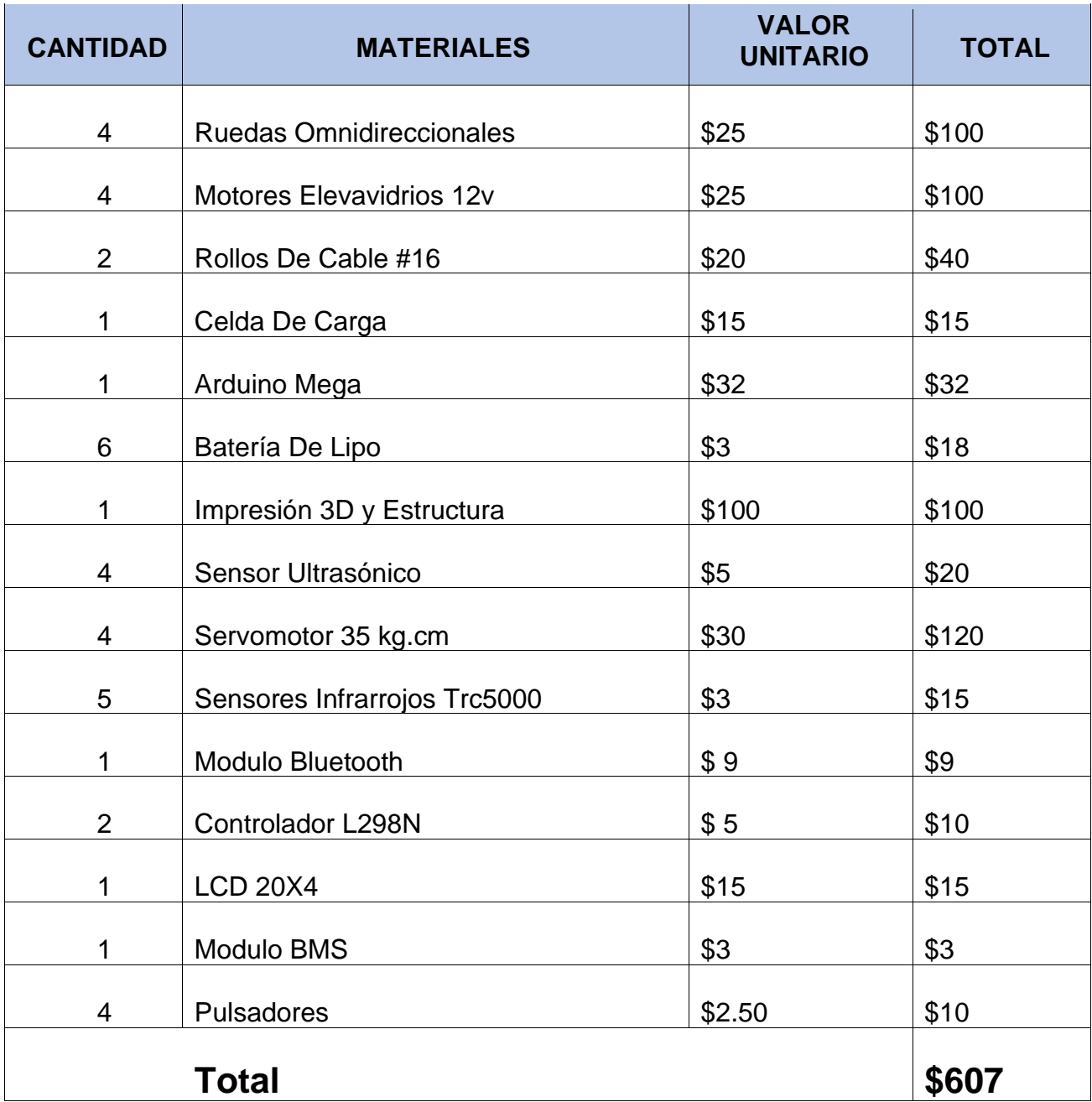

### <span id="page-41-0"></span>**8. Conclusiones.**

- El hardware electrónico está diseñado de manera escalable, se lo puede modificar y mejorar, el prototipo consta con puertos analógicos y digitales libres para añadir nuevos componentes, un ejemplo puede ser una cámara web.
- Las ruedas omnidireccionales deben sincronizar velocidades y dirección para que se ejecuten los movimientos correctamente.
- Debido a su sistema seguidor de línea, las pruebas que se le apliquen al robot deben realizarse en superficie planas, puesto que en superficies con deformidades podría afectar el prototipo.
- Si bien es cierto el robot está diseñado para cargar un peso menor a 3kg es recomendable usarlo con menos del 75% de su carga máxima, debido a que sus partes hechas en 3D podrían empezar a sufrir daños.
- La celda de carga brinda una lectura promedio con marguen de error mínimo, es pequeña, pero cumple con lo necesario para el robot, su conexión mediante el módulo al Arduino facilita su programación y uso.
- Los obstáculos deben ser detectados a una distancia de 30cm, de esta manera se logra detener el vehículo a tiempo y evitar asi posibles choques mientras se detiene

#### <span id="page-42-0"></span>**9. Recomendaciones.**

- Para llevar a cabo proyectos vinculados con la creación de robots o prototipos, es aconsejable avanzar de manera simultánea tanto en la elección de los componentes electrónicos y su ubicación en circuitos, como en la de la configuración mecánica. Este enfoque garantiza prevenir complicaciones derivadas de limitaciones de espacio y desórdenes en las conexiones eléctricas. En caso de no estar familiarizado con estas áreas, resulta sumamente crucial que se involucre en investigación y busque orientación de un individuo experto en el campo.
- Revisar periódicamente la carga de su batería una buena fuente de alimentación tanto en motores como componentes garantiza el correcto movimiento del robot, debido a su peso; si las baterías no suministran el voltaje necesario se presentarán dificultades en los movimientos.
- La celda de carga presenta un marguen de error mínimo en su lectura aun asi se recomienda calibrarla periódicamente puesto que al llevar un peso en movimiento se puede variar la lectura en futuras aplicaciones.
- Las velocidades de cada motor deben ser sincronizada de acuerdo con la modalidad ya sea modo manual o modo automático. Debido a que en modo automático se debe darle tiempo de reacción al robot.

#### <span id="page-43-0"></span>**10.Referencias Bibliográficas**

Arduino. (2023). Obtenido de www.arduino.cc

Arrioja, N., & Cosio, L. (2010). *Robotica Avanzada .*

- Asanza, J., & Arcentales, M. (2018). *Diseño e implementacion de un Robot Avg controlado por un progrmable.*
- Autodesk. (s.f.). *Software inventor .*
- Barretos, A., Aracil, R., Peñin, L., & Balaguer, C. (s.f.). *Fundamentos de Robotica.*

Benavides, F. (2009). *Control y Comportamiento de robot Omnidireccional .*

Caipe. (2021). *Automatizacion Caipe* . Obtenido de

https://www.caipe.com.ar/docs/especificaciones\_celda\_de\_carga.pdf

- Cameron, S. (1994). *Advanced Guided Vehicles: Aspects of the Oxford Agv Project (World Scientific Robotics and Intelligent Systems) .* World Scientific Publishing Company.
- CAMPOS, A. (2018). *DISEÑO E IMPLEMENTACION DE UN VEHICULO DE CUATRO RUEDAS OMNIDIRECCIONALES .*
- Carga, C. d. (2021). Obtenido de

https://www.caipe.com.ar/docs/especificaciones\_celda\_de\_carga.pdf

García Aguilera, M. E. (2021). Implementación de un módulo de automatización didáctico con AGV, con reconocimiento de obstáculos y control de peso. *Universidad Politecnica Salesiana*.

MAPS, G. (s.f.). Obtenido de www.google.com

Mirelez, & Delgado. (s.f.). *Implementacion visual en robot kuka-Youbot.*

- Ortega, J., & Yapo, L. (2017). *CONSTRUCCION DE UN ROBOT MOVIL OMNIDIRECCIONAL.* QUITO.
- Pezo, B., & Garcia, M. (2021). *Implementacion de un modulo de automatizacion didactico con AGV con detector de obstaculos y reconocimiento de peso.* Guayaquil: Universidad Politecnica Salesiana.
- Proteus. (s.f.). Obtenido de https://www.hubor-proteus.com/proteus-pcb/proteus-pcb/2 proteus.html#:~:text=Proteus%20es%20una%20aplicaci%C3%B3n%20para,de% 20errores%2C%20documentaci%C3%B3n%20y%20construcci%C3%B3

## <span id="page-44-0"></span>11. Anexos.

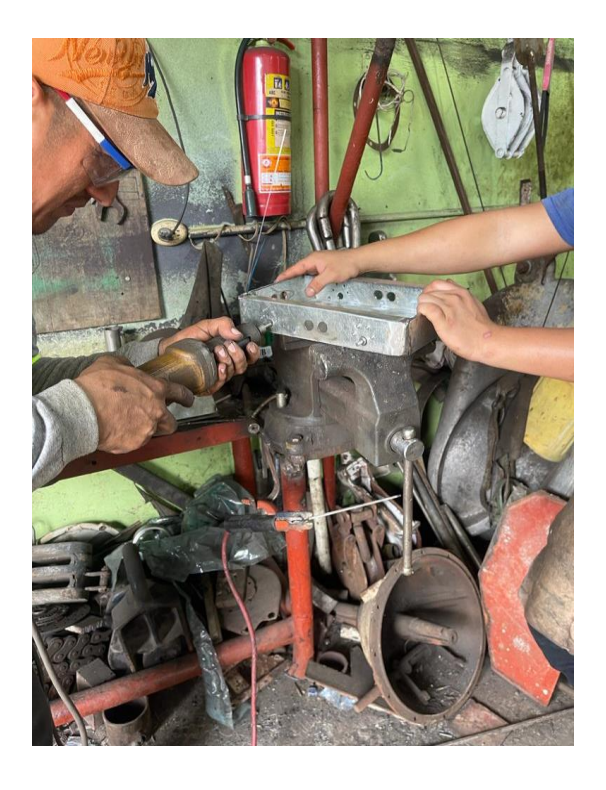

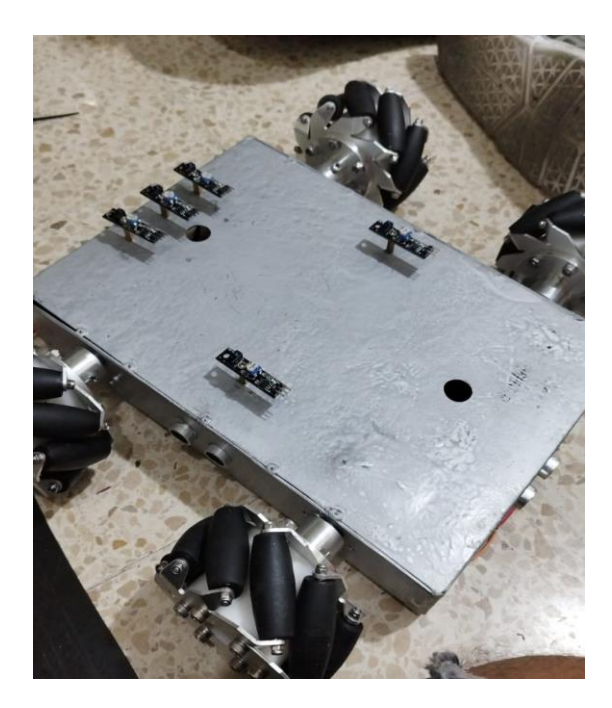

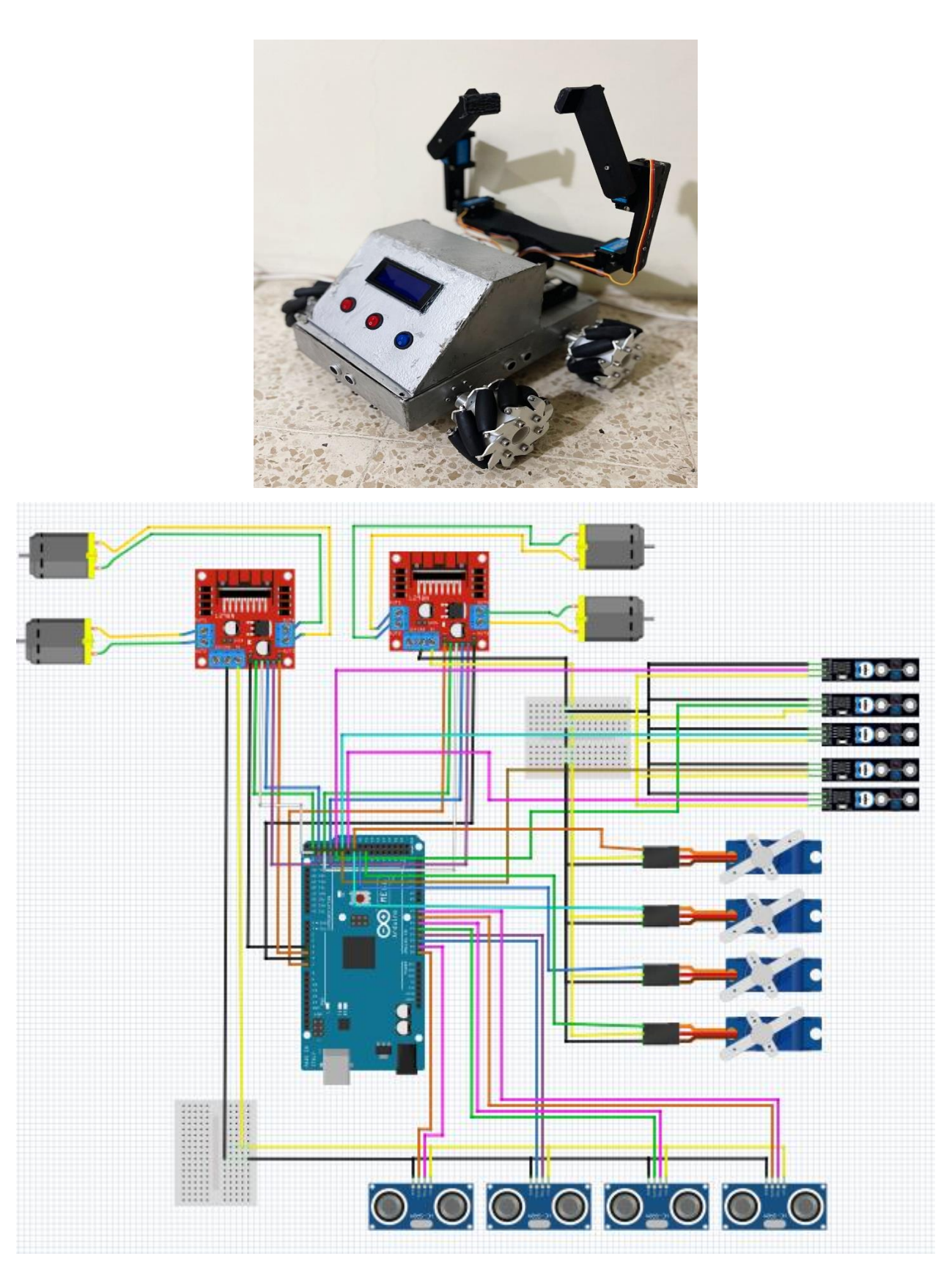